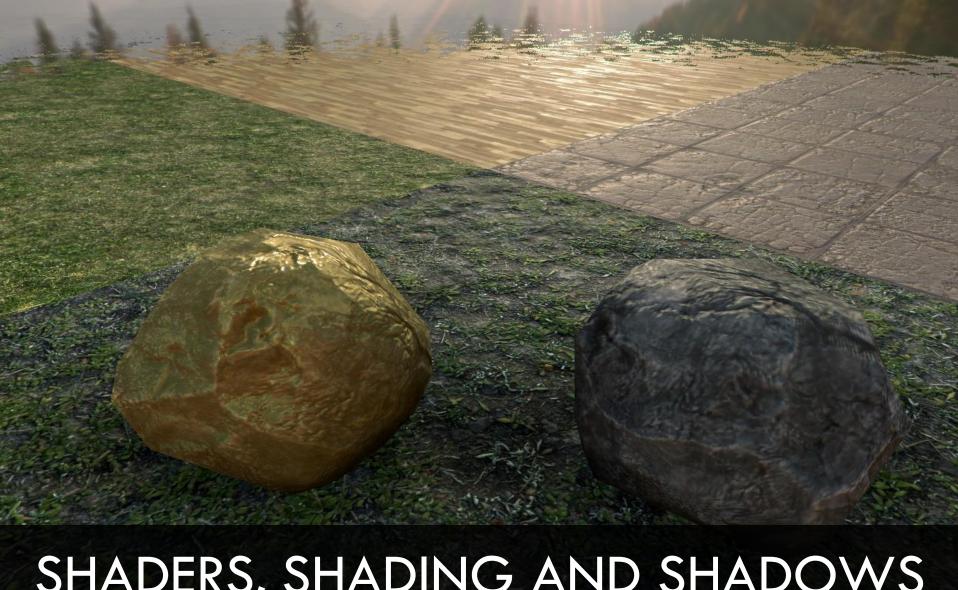

SHADERS, SHADING AND SHADOWS

#### Ray Triangle Intersection

- □ First calculate u, v check barycentric coordinates
- With valid barycentric coordinates calculate t
- □ 0.68s vs 1s in sample scene

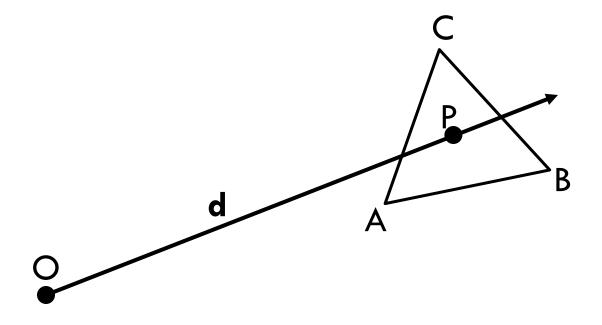

#### Area Calculation Using Cross Product

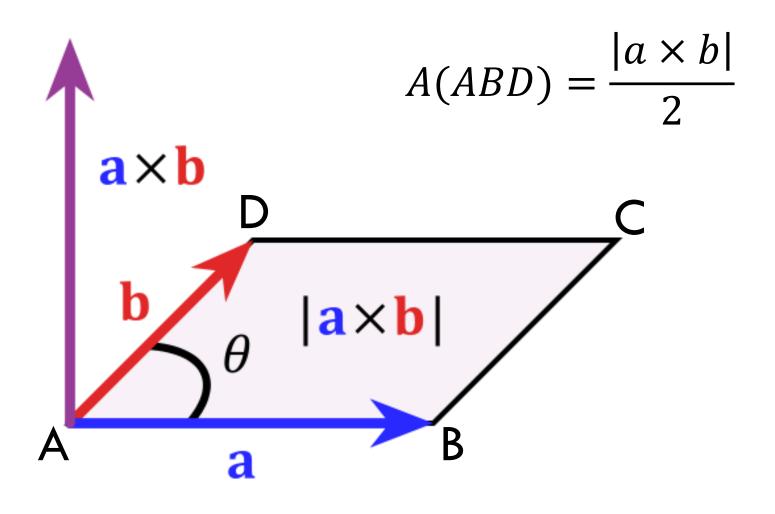

#### View Frustum

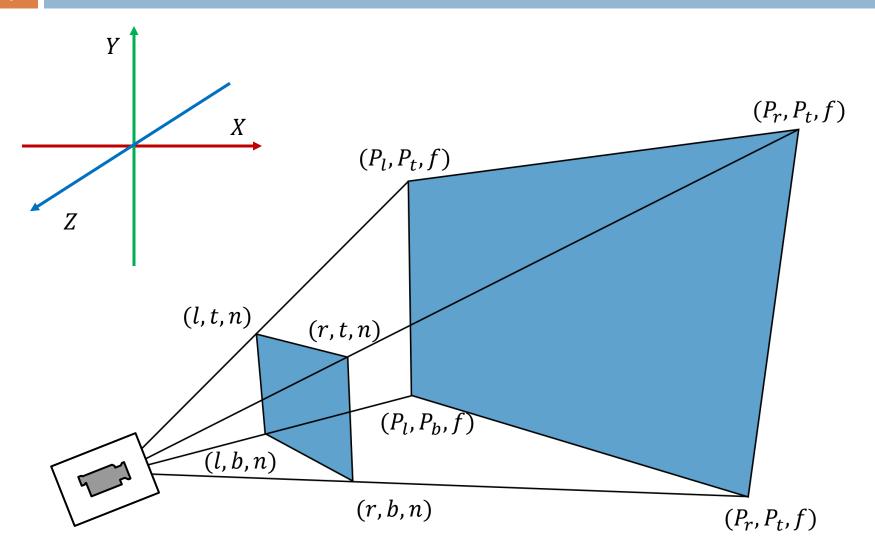

#### View Frustum Translate

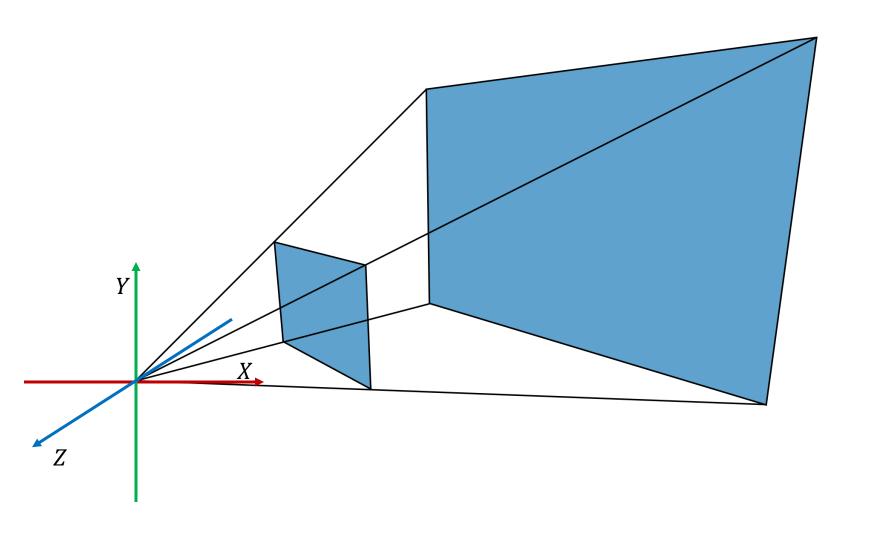

#### View Frustum Rotate

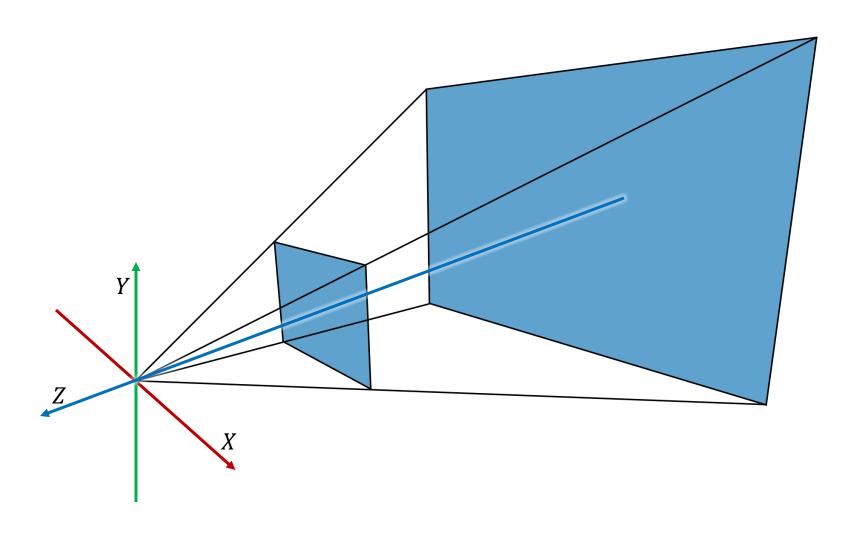

#### What's New?

- Ray carries hit normal
- Light
- Shaders

#### Hit Normal

- Normal of objects' surface at intersection point of a ray with an object
  - How to calculate it for plane and sphere?
- Used in calculation of illumination

#### Light

- Various types of light sources
  - Directional light, spot light, point light, area light
- Each light has
  - Intensity defines strength with which light illuminates the scene
  - Color defines the color of the light
    - Diffuse color
    - Specular color
    - Ambient color

#### Directional Light - Sun

- Infinite distance from the scene
- Light rays emanate in single parallel direction
- Equal intensity in the whole scene

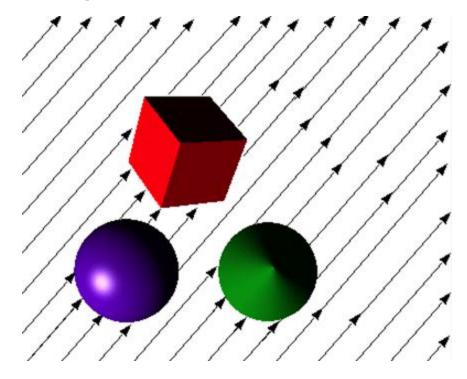

#### Shader

- Used to define color at a point
- Color is usually calculated using:
  - Point in the scene
  - Normal of points' surface
  - Direction from point to eye
  - Direction from point to light source
  - Light intensity and color at point

## Rendering Equation

$$L_0(x, \boldsymbol{\omega}) = L_e(x, \boldsymbol{\omega}) + \int_{\Omega} f_r(x, \boldsymbol{\omega}', \boldsymbol{\omega}) L_i(x, \boldsymbol{\omega}') (\boldsymbol{\omega}' \cdot \boldsymbol{n}) d\boldsymbol{\omega}'$$

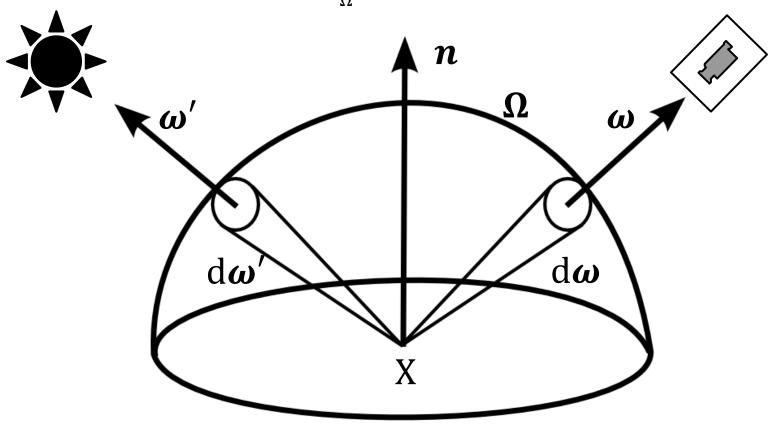

# Bidirectional Reflectance Distribution Function (BRDF)

$$f_r(x, \boldsymbol{\omega}', \boldsymbol{\omega})$$

Positivity:

$$f_r(x, \boldsymbol{\omega}', \boldsymbol{\omega}) \geq 0$$

Helmholtz reciprocity:

$$f_r(x, \boldsymbol{\omega}', \boldsymbol{\omega}) \ge f_r(x, \boldsymbol{\omega}, \boldsymbol{\omega}')$$

Conserving energy:

$$\forall \boldsymbol{\omega}', \int_{\Omega} f_r(x, \boldsymbol{\omega}', \boldsymbol{\omega}) L_i(x, \boldsymbol{\omega}') (\boldsymbol{\omega}' \cdot \boldsymbol{n}) d\boldsymbol{\omega}' \leq 1$$

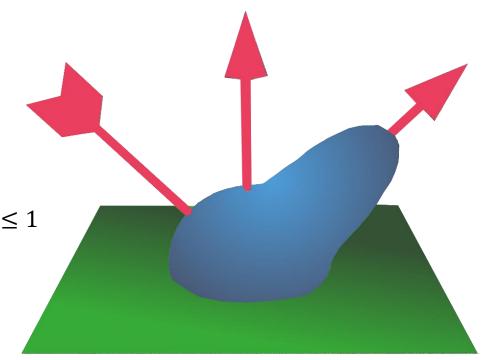

## Phong Shader

- Local illumination model
- Not physically based, does not support:
  - Helmholtz reciprocity
  - Conserving energy
- Split light into components:
  - Ambient constant for the material
  - Diffuse depends on position of the light
  - Specular depends on light and eye position

#### Phong Shader - Illustration

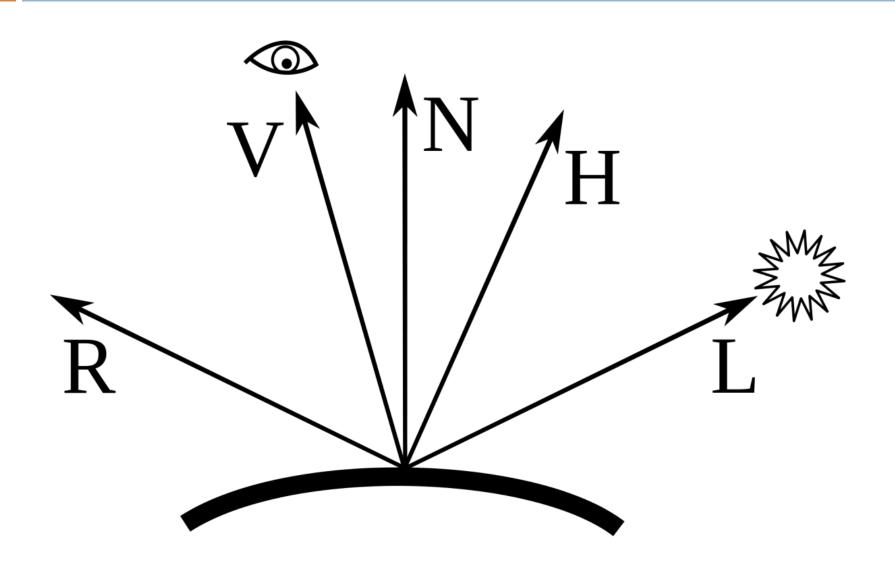

## Phong Ambient

$$I_{ambient} = k_a I_a$$

- Simulates light incoming from objects in the scene
- □ No physical basis just a constant
- $\square$   $k_a$  object ambient constant
- $\square$   $I_a$  ambient light color of a light source

## Phong Diffuse

$$I_{diff} = k_d I_d (\boldsymbol{l} \cdot \boldsymbol{n})$$

- Lambertian diffuse reflection
- $\square$   $k_d$  object diffuse constant
- $\square$   $I_d$  incoming light diffuse color
- $oxdots (oldsymbol{l} \cdot oldsymbol{n})$  angle between illuminated point normal and incoming light direction

## Phong Diffuse BRDF

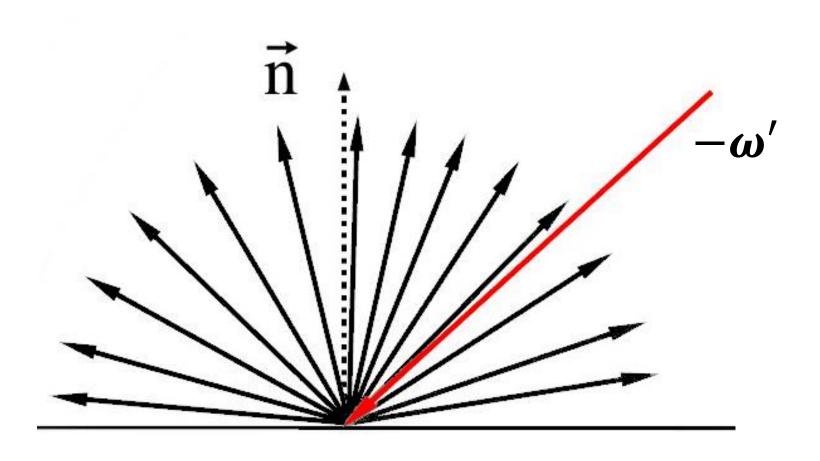

## Phong Specular

$$I_{spec} = k_s I_l(\boldsymbol{r} \cdot \boldsymbol{n})^{n_s}$$

- Specular reflection in direction of perfect glossy reflection
- $\square$   $k_{S}$  object specular constant
- $\square$   $I_l$  incoming light specular color
- $\ \square \ r$  light vector reflected along point normal
- $\square$   $n_{S}$  shinines

## Blinn-Phong Specular

$$I_{spec} = k_s I_l (\boldsymbol{h} \cdot \boldsymbol{n})^{n_s}$$

- Specular reflection in direction of perfect glossy reflection
- $\ \square \ k_{\scriptscriptstyle S}$  object specular constant
- $\square$   $I_l$  incoming light specular color
- lacktriangledown harmonical harmonical ha
- $oxdot (oldsymbol{h} \cdot oldsymbol{n})$  angle between illuminated point normal and half vector
- $\square$   $n_S$  shinines

## Phong Specular Component

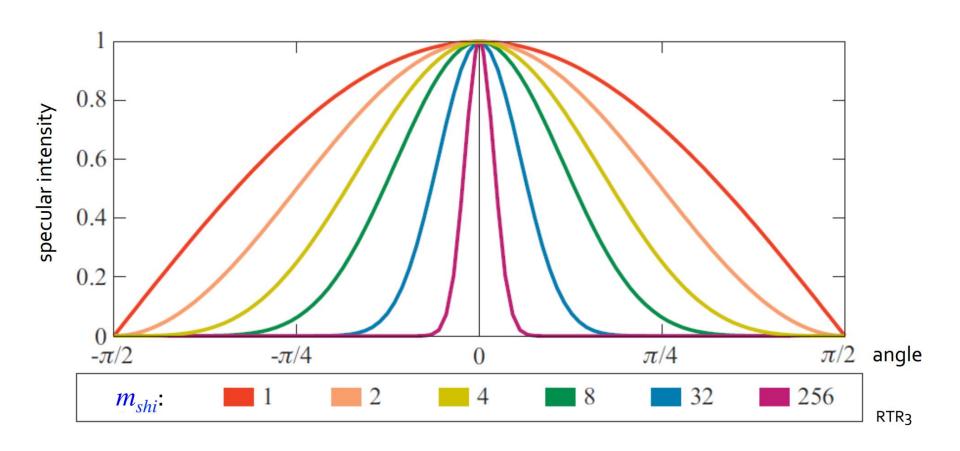

#### Phong Shader – Putting It All Together

$$I = I_{ambient} + I_{diff} + I_{spec} = k_a I_a + k_d I_d (\boldsymbol{l} \cdot \boldsymbol{n}) + k_s I_s (\boldsymbol{h} \cdot \boldsymbol{n})^{n_s}$$

$$I = \sum_{i=1}^{n} (k_a I_{i,a} + k_d I_{i,d} (\boldsymbol{l_i} \cdot \boldsymbol{n}) + k_s I_{i,s} (\boldsymbol{h_i} \cdot \boldsymbol{n})^{n_s})$$

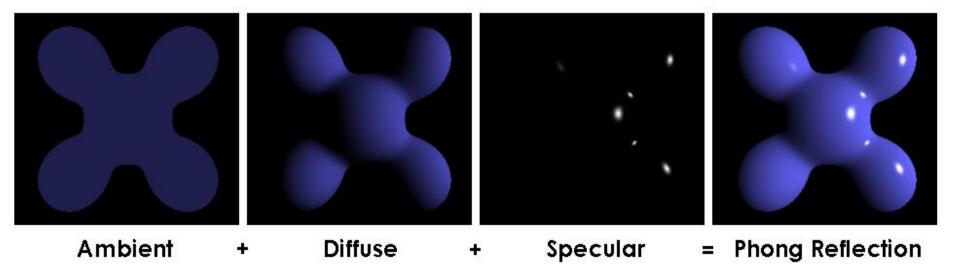

#### Checker Board Shader

- Consists of two shaders: Shader0, Shader1
- Defines cube size s
- Partitions space into cubes
  - Even cubes use ShaderO
  - Odd cubes use Shader 1

$$checker(x) = \begin{cases} C_0, & \lfloor x/s \rfloor \bmod 2 = 0 \\ C_1, & otherwise \end{cases}$$

$$checker(x, y, z) = \begin{cases} C_0, & (\lfloor x/s \rfloor + \lfloor y/s \rfloor + \lfloor z/s \rfloor) \bmod 2 = 0 \\ C_1, & otherwise \end{cases}$$

## Questions?